# **EOLE OpenNebula - Tâche #32226**

Scénario # 32117 (Terminé (Sprint)): Hapy VMs: Permettre de configurer les paramètres de machine virtuelle pour les modules EOLE

## **Créer le projet eole-modele-vm**

26/04/2021 13:23 - Philippe Caseiro

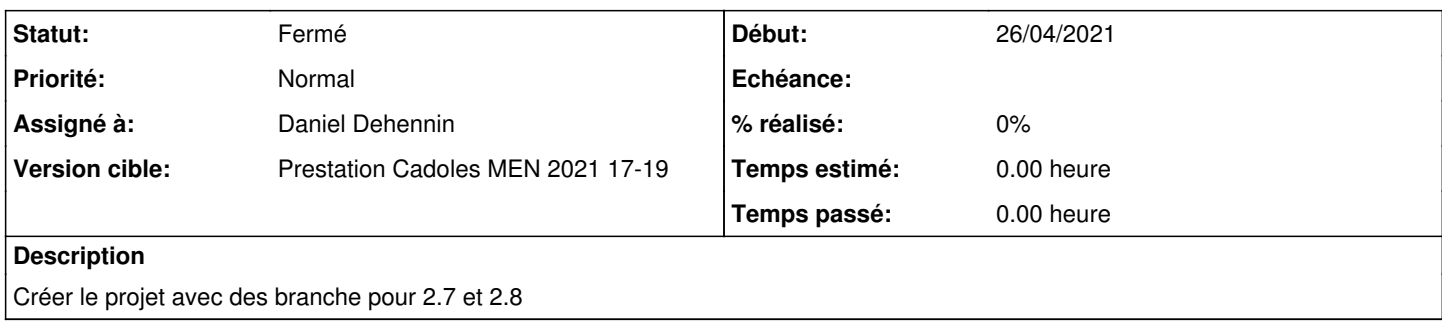

## **Historique**

### **#1 - 28/04/2021 10:51 - Philippe Caseiro**

*- Assigné à mis à Daniel Dehennin*

### **#2 - 28/04/2021 10:51 - Philippe Caseiro**

*- Statut changé de Nouveau à Fermé*

*- Restant à faire (heures) mis à 0.0*